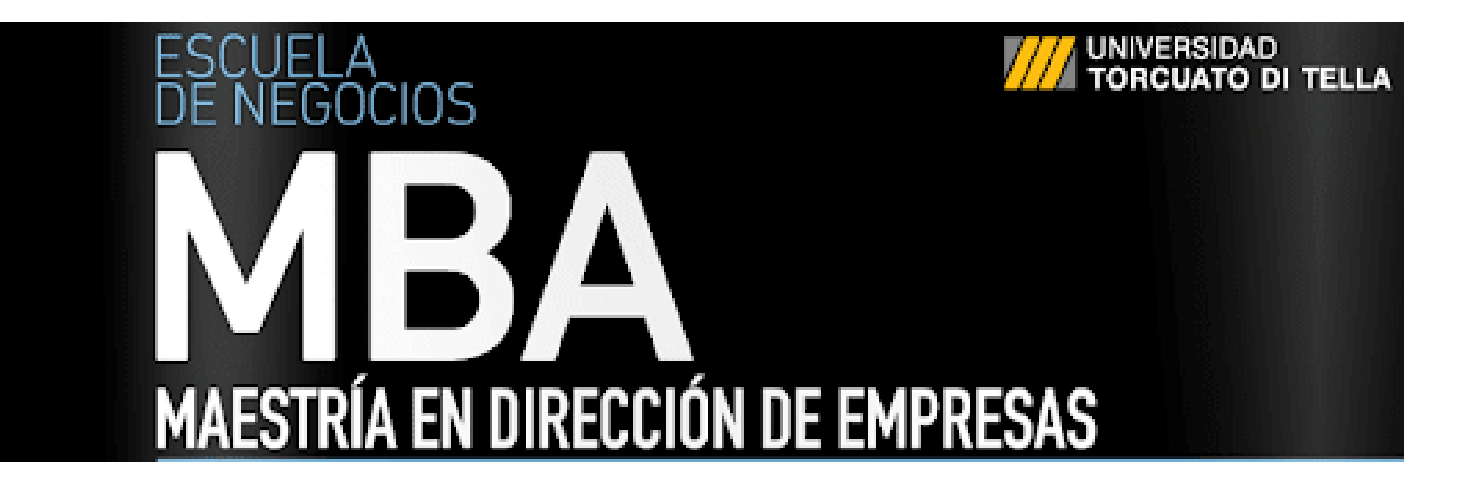

# MBA2018

# Series temporales: modelos predictivos para la gestión de inventario en suministros médicos

Alumno: Sebastián Villafañe Tutor: Pablo Roccatagliata Ciudad Autónoma de Buenos Aires

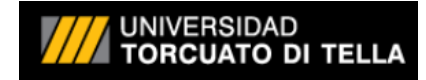

#### **AGRADECIMIENTOS**

Me gustaría agradecer a mi familia, por estar siempre acompañándome a lo largo de mi carrera.

A Marina y a Santi, que siempre me apoyan y ayudan en todos los proyectos en los que me embarco.

A mis padres que siempre me inculcaron los valores del esfuerzo y del estudio

Me gustaría también agradecer a mis abuelos, que siempre están presentes y me motivan para seguir adelante.

A la Universidad Di Tella, por darnos todas las herramientas y servicios necesarios para seguir incrementando nuestro conocimiento.

Por último, me gustaría agradecer a mi empresa por haberme dado el apoyo y la posibilidad de seguir formándome y creciendo profesionalmente.

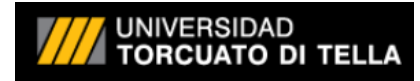

#### **ABSTRACT**

El propósito de este trabajo es abordar sobre el sistema de demanda para gestión de inventarios que utiliza una institución médica privada. Este desarrollo se centra en el depósito de farmacia de la institución, que utiliza un promedio de las últimas 3 entregas mensuales de cada artículo para realizar pedidos futuros. El sector trabaja con más de 2000 artículos activos de una base de más de 10000. Cada artículo, generara una serie temporal con las observaciones de sus últimas transferencias (24 observaciones).

Este trabajo, propone un modelo predictivo para la gestión de inventario de suministros médicos, mediante un algoritmo realizado en el software estadístico y econométrico *Eviews.*  En la solución presentada se utiliza el procedimiento embebido *autoarma*. Este procedimiento genera un pronóstico de la serie utilizando un modelo *ARIMA,* que fue evaluado y seleccionado previamente de entre otros modelos candidatos. En este documento se presenta también, la teoría que utiliza *autoarma* para analizar y procesar series temporales. El algoritmo entrega los pronósticos para todas las series trabajadas en menos de 15 minutos. Se recomienda trabajar con un sistema informático donde se registre la demanda de cada sector ya que actualmente se registra solo la oferta. Mejoras posteriores, podrían ser la de aplicar un algoritmo de Machine Learning para determinar modelos más complejos para generar los pronósticos y no trabajar con modelos estadísticos clásicos. Sería interesante también, poder incorporar en el algoritmo información extra, como campañas publicitarias, promociones de los proveedores, fechas especiales de calendario, etc. Se recomienda capacitar al personal en el software *Eviews* para seguir actualizando o generando nuevas mejoras al algoritmo implementado. Es posible acceder al código desarrollado en la sección de *Anexos*.

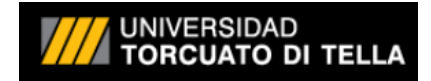

## **PALABRAS CLAVE**

Series temporales, modelos predictivos, gestión de inventarios, ARIMA, autorregresivo, series estacionarias, diferenciación, estimación de demanda, operaciones, estrategia operaciones.

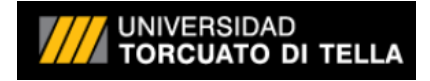

## **INDICE**

## Tabla de contenido

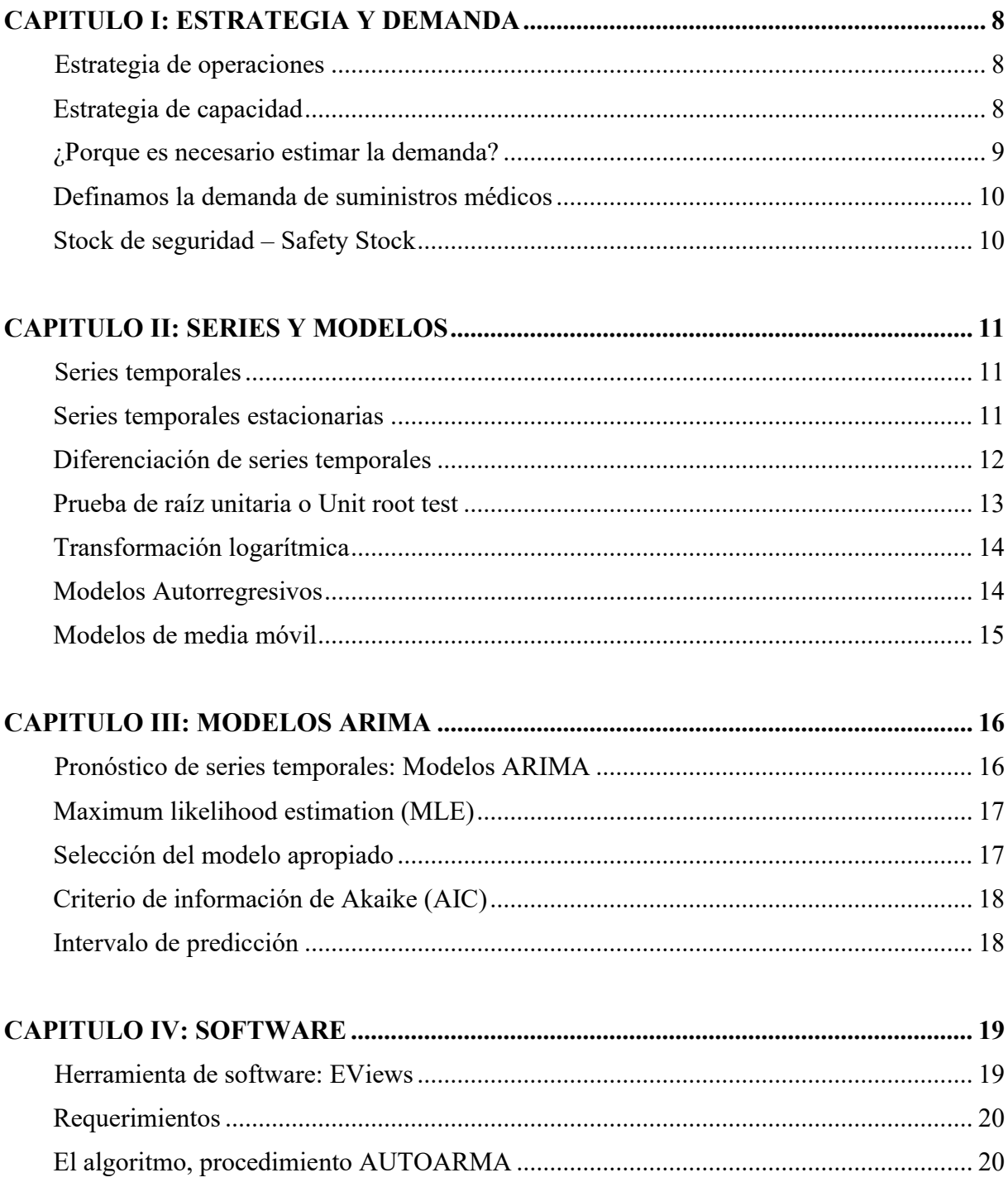

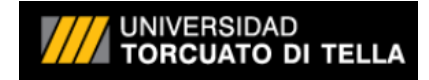

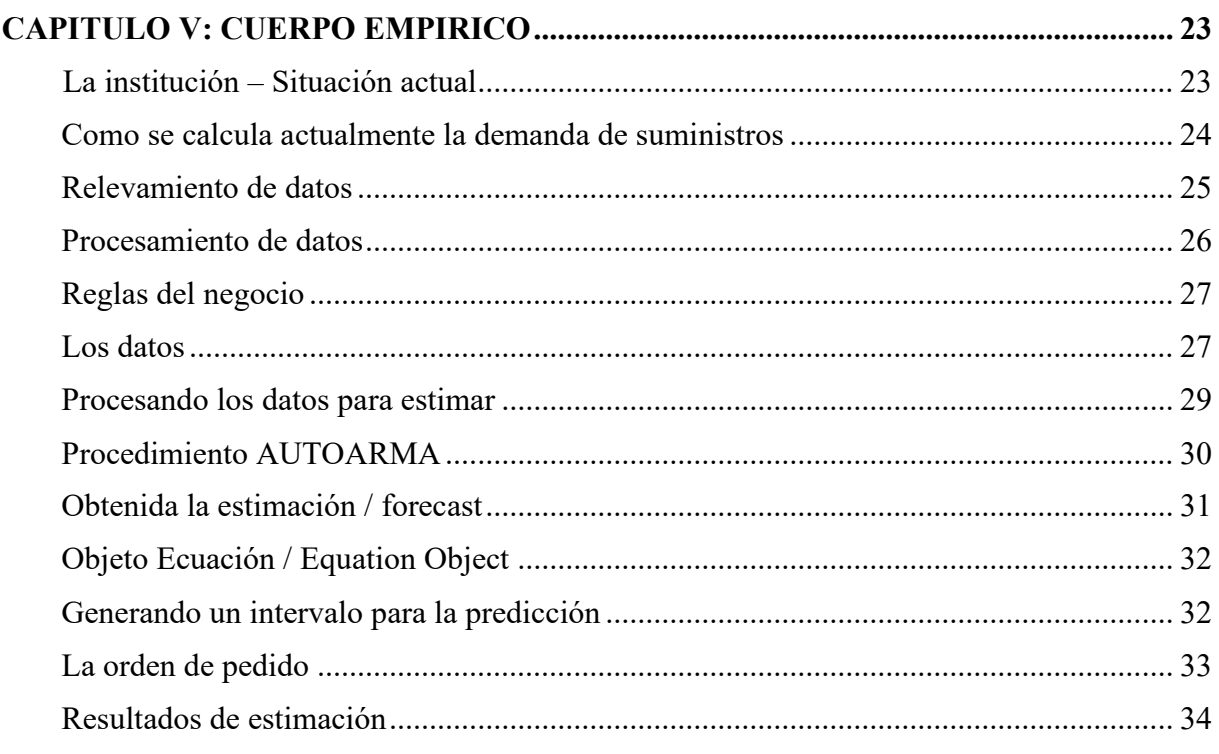

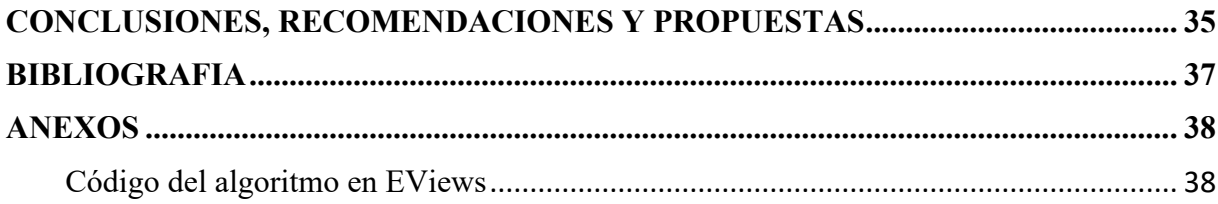

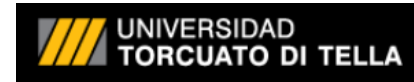

#### **INTRODUCCION**

Es realmente común escuchar en las empresas, que las cosas se realizan de determinada forma porque "siempre lo hicimos así" o simplemente "porque si" sin saber realmente las causas de porque determinado proceso se implementó o se realiza de determinada manera. A muchas personas les habrá sucedido en su trayectoria laboral, que, por falta de tiempo suficiente, hayan tenido que implementar una vaga idea de un procedimiento que funciona o realiza su tarea, pero no está optimizado, o bien, sirve por ese momento, pero sabemos que a la larga debería ser modificado porque se volverá obsoleto. Este tipo de situaciones, son las que logran que las empresas estén llenas de procedimientos o prácticas viejas, obsoletas, ineficientes o inadecuadas.

Muchas veces, el usuario sabe que el proceso que está realizando, es el mejor que puede implementar con el tiempo y con las herramientas que posee, aunque sabe que debería modificarse. Otras veces, el usuario cree desde su punto de vista que lo que está llevando a cabo, es una buena forma de realizar determinada tarea. Esto cambia, cuando desde afuera, ingresa a trabajar el problema, una persona que viene con la mentalidad no sesgada por la situación en sí y busca otras soluciones alternativas.

Muchas veces, las mejores soluciones no pueden ser llevadas a cabo en las pequeñas y medianas empresas por falta de presupuesto, o conocimiento al respecto.

Este trabajo, intenta mejorar procedimientos que actualmente dependen de una sola persona, que demandan mucho tiempo y esfuerzo y que necesitan realizarse constantemente para corregir faltantes o quiebres de stock.

Cambiar el enfoque o la manera de hacer las cosas, requiere tiempo y convencimiento. Una solución de modelo estadístico implementada con una herramienta informática que una vez programada, no requiere grandes conocimientos para ser utilizada, es una gran oportunidad de mejora. Además de mejorar el rendimiento de la tarea de generación de ordenes de pedido, esta implementación ayudara estandarizar el proceso, automatizarlo, documentarlo e independizarlo de un solo individuo, permitiendo así que se ejecute en cualquier momento sin importar quien necesite realizarlo.

Es mi anhelo, que esta solución sea de gran aporte a la institución hasta que sea reemplazada por otra propuesta superadora.

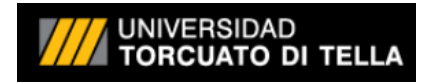

## **METODOLOGIA**

La metodología de investigación llevada a cabo en este trabajo, es del tipo predictiva. Para tal investigación, primero se realizó un relevamiento de datos en el sector correspondiente y áreas que trabajan en conjunto indirectamente al mismo. Se indago profundamente en el proceso de determinación de stock y en el procedimiento para determinar cuáles artículos deberían ser solicitados en el próximo pedido. Además, se consultaron los fundamentos y se indago sobre ciertas reglas de negocio que derivaban en pedidos extras o comportamientos anormales a los corrientes. Luego de semanas de investigación, se determinaron los datos a trabajar, cuales de ellos estaban disponibles y la forma de adquirirlos. Se determinaron las variables e indicadores a calcular y la forma de llevarlo a cabo. Posteriormente se implementaron bajo un lenguaje de programación propio del software elegido para el proyecto.

Por último, se interpretaron los datos obtenidos y se definió la forma más óptima para presentárselos al usuario según sus necesidades. El proceso completo fue siempre enmarcado bajo las reglas del negocio para que pueda ser implementado luego de finalizado.

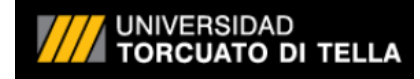

#### **CAPITULO I: ESTRATEGIA Y DEMANDA**

#### **Estrategia de operaciones**

En una institución médica, el depósito de farmacia, es el sector que provee suministros a toda la operación del negocio. Nos referimos con operación del negocio a todo sector que crea o entrega servicio, en nuestro caso, servicios de salud. El propósito de la estrategia de operaciones, es el de tener los recursos necesarios para poder suplir la demanda de nuestro negocio. (Slack & Lewis, 2018) Por esta razón, administrar correctamente este departamento es clave para el éxito de la institución. Parte clave de esta administración es definir correctamente como se gestionará el lugar disponible, donde serán almacenados y provistos los suministros de nuestra operación, etc., definiendo así una estrategia de capacidad.

#### **Estrategia de capacidad**

La estrategia de capacidad, es vital para el negocio. Demasiada capacidad, subutiliza recursos y genera gastos innecesarios, mientras que una baja capacidad genera que no podamos suplir nuestra demanda, satisfacer clientes y por lo tanto generar retornos.

El almacenamiento de exceso de producto, genera costos de seguros y holding, relacionados a la cantidad de la mercadería en cuestión. Por otro lado, un exceso de suministros, permite a las empresas responder a las variaciones a corto plazo de la demanda que no pudieron ser previstas y así tener ventajas sobre los competidores. (Slack & Lewis, 2018) Como es de esperarse, nuestra estrategia de capacidad, está supeditada a muchos factores, los cuales pueden observarse a continuación en la *figura 1*:

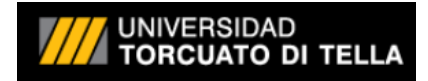

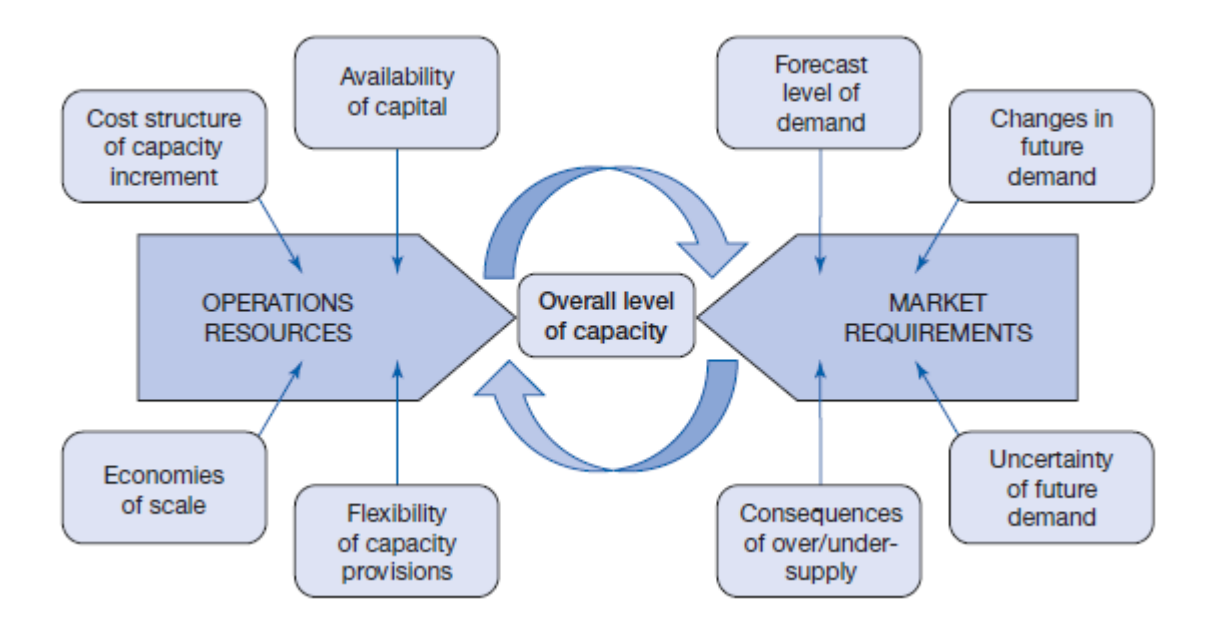

**Figura 1: Los diversos factores que puede influir en nuestra estrategia de capacidad Fuente: (Slack & Lewis, 2018)**

#### **¿Porque es necesario estimar la demanda?**

Como en la mayoría de las instituciones médicas, el espacio libre es acotado o prácticamente nulo, ya que es necesario mejorar la rentabilidad utilizando al máximo los espacios disponibles. Parte de ese objetivo, se cumple optimizando la capacidad instalada. Esto conlleva, que los lugares de acopio son muy difíciles de encontrar o bien muy caros, si se considera el costo de oportunidad relacionado con instalar un servicio productivo en vez de almacenar medicación, consumibles o demás objetos.

Por otro parte, la falta de medicación para los tratamientos, es inaceptable en las instituciones médicas. Los pacientes, deben recibir sus tratamientos sin interrupciones y las dosis deben ser exactas y perfectamente calculadas para ellos. En muchos casos, los pacientes reciben un preparado elaborado por la institución médica que consiste en una mezcla de varias drogas de alto costo.

Esto generalmente deriva en un sobre stock de mercadería para evitar cortar la cadena de suministro. Este sobre stock, posee un costo de mantenimiento elevado (muchos productos

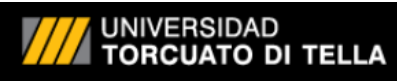

son refrigerados o de alta merma), tienen que estar controlados las 24hs, y poseen vencimientos por lo que no pueden comprarse en grandes cantidades. Por estos motivos, el cálculo de la demanda debe ser de elevada precisión, ya que, en ambos casos, por falta o excedentes, afectan a la institución. Obviamente, siempre es necesario analizar cuál es el mayor costo, si el costo de quedarse sin stock o el costo de tener excedente de producto en la institución. La empresa siempre buscara minimizar el riesgo de sufrir el costo mayor de los dos.

#### **Definamos la demanda de suministros médicos**

La cantidad demandada de un bien, se puede definir como la cantidad específica que los consumidores adquieren a un determinado precio. (Rivera I., 2015). En el caso de una institución médica oncológica, se refiere a la cantidad de suministros médicos que necesitará adquirir para suplir las necesidades que requieren los tratamientos de los pacientes. Como es de esperarse, esta demanda varia constantemente, ya que su dependencia es multifactorial. La misma se ve afectada por la cantidad de pacientes, el tipo de patología, el médico que indica un tratamiento, la disponibilidad de ciertos productos, la aparición o extinción de tratamientos, etc.

#### **Stock de seguridad – Safety Stock**

En muchas ocasiones, la producción, disponibilidad o demanda de ciertos productos, poseen grandes variaciones. Para absorber estas variaciones, existe el denominado *stock de seguridad* o *safety stock*. Este stock, permite evitar o disminuir los posibles quiebres de stock. Simplemente se refiere a la adquisición de una cantidad de producto extra, generando una sobre inversión de inventario. El problema reside en que el exceso de inventario posee un costo asociado (seguros, locación, mantenimiento, etc.) y además muchos artículos no pueden ser almacenados por mucho tiempo, derivando en gastos extras o merma. Como podría esperarse, la precisión del forecast o estimación, determina la cantidad requerida de stock de seguridad necesario para reducir el riesgo de quiebre de stock a un nivel aceptable. Por lo tanto, mientras menos precisa sea la estimación, más grande será el stock de seguridad requerido para asegurar un determinado nivel de servicio. (Ellen Monk, 2012)

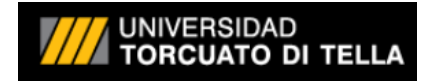

#### **CAPITULO II: SERIES Y MODELOS**

#### **Series temporales**

En este trabajo, se abordará el problema del cálculo de la demanda, trabajándolo como una serie temporal.

Se define serie temporal a una serie de valores obtenidos de observar una cierta variable en periodos regulares a lo largo del tiempo. (Rivera, 2010).

En nuestro caso, se busca predecir la demanda de cada droga, consumible y descartable que se trabaja en el depósito de farmacia de un instituto médico, a partir de las observaciones que se tienen de consumos mensuales de los últimos 24 periodos anteriores al mes entrante.

#### **Series temporales estacionarias**

Las series estacionarias, son series cuya distribución no depende del índice temporal. Generalmente las series estacionarias no tienen patrones predecibles a largo plazo. (Rob J. Hyndman, 2018) Los modelos que se utilizarán en este trabajo (*ARIMA*), requieren que las series sean estacionarias. Existen diversas transformaciones para trabajar las series y convertir las series no estacionarias en estacionarias. Además, es posible aplicar transformaciones para estabilizar la varianza, como lo son el uso del *logaritmo natural* o la *raíz cuadrada*. Por otro lado, es posible estabilizar la media de una serie temporal, utilizando la *diferenciación*. En las figuras que se encuentran a continuación, se pueden observar dos ejemplos de series estacionarias. La *figura 2* corresponde al total de Linces atrapados en el distrito del rio McKenzie en el noroeste de Canadá. La *figura 3* corresponde al cambio de precio diario de la acción de Google en 200 días consecutivos (diferenciado).

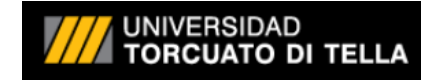

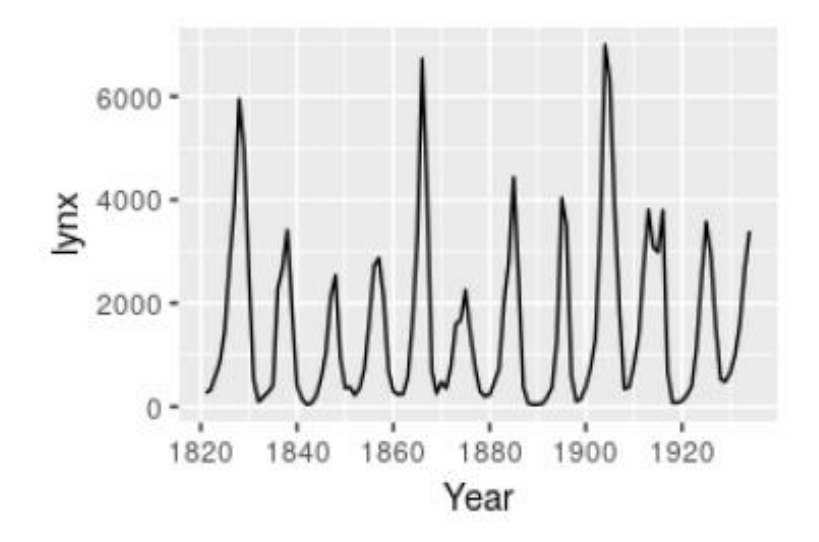

**Figura 2: Ejemplo de serie estacionaria. Linces atrapados en el distrito del rio McKenzie en el noroeste de Canadá (Rob J. Hyndman, 2018)**

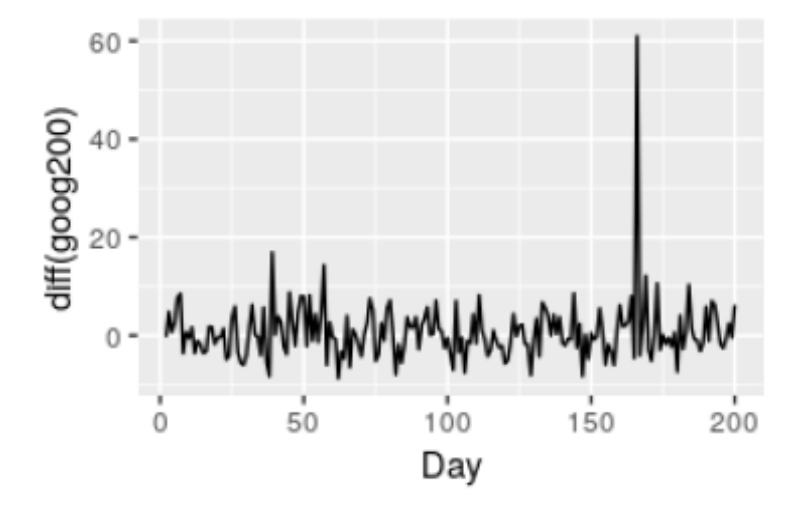

**Figura 3: Ejemplo de serie estacionaria. cambio de precio diario de la acción de Google en 200 días consecutivos (variable diferenciada) (Rob J. Hyndman, 2018)**

#### **Diferenciación de series temporales**

La diferenciación de una serie ayuda a estabilizar su media y se obtiene al restar un valor de la serie con el valor siguiente. La diferenciación se calcula tal como se observa en la siguiente ecuación:

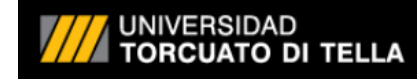

$$
y_t' = y_t - y_{t-1}
$$

El valor de la serie diferenciada  $y'$  en el instante  $t$ , está definido como la resta entre los valores de la serie y en el instante  $t$  y en el instante  $t - 1$ . (Rob J. Hyndman, 2018)

En algunos casos, es necesario diferenciar más de una vez los valores de una serie para que los mismos sean estacionarios. Para tal fin, existen determinados test que evalúan la necesidad o no de aplicar la diferenciación en una serie. Se hará mención a ellos en este documento en hojas posteriores. Podemos entonces escribir la diferenciación de segundo orden como:

$$
y_t'' = y_t' - y_{t-1}'
$$

Esto surge de aplicar el mismo proceso que en la diferenciación de primer orden, pero ahora trabajando con los valores de la serie diferenciada ′ para obtener la serie diferenciada de segundo orden y". (Rob J. Hyndman, 2018)

Otro caso de diferenciación, es el denominado diferenciación estacional (seasonal differencing). Simplemente, es la diferencia entre una observación y el valor de esa observación, pero en una temporada o *season* anterior quedando:

$$
y_t' = y_t - y_{t-m}
$$

Donde m, es el número de periodo o temporada. También se lo denomina diferencia de retardo o lag-m. (Rob J. Hyndman, 2018)

#### **Prueba de raíz unitaria o Unit root test**

Como se comentó anteriormente, existen métodos para determinar objetivamente si es necesario diferenciar y en qué medida. Estos métodos son las *pruebas de raíz unitaria* o *Unit root tests.* Uno de los más utilizados es el KPSS por Kwiatkowski-Phillips-Schmidt-Shin

## **UNIVERSIDAD**

En este test, la hipótesis nula consiste en que los datos son estacionarios y se busca evidencia de que la hipótesis nula es falsa. Cuando se obtienen p-values (nivel de significancia) pequeños (menor a 0,05) se sugiere aplicar diferenciación en la serie temporal. (Kwiatkowski, 1992).

Una vez aplicada la diferenciación, se puede ejecutar el test nuevamente para ver el valor de los p-values y así, por ejemplo, aplicar una diferenciación de segundo orden. Este proceso se podría realizar hasta que no se rechace la hipótesis nula.

#### **Transformación logarítmica**

Este tipo de transformación, ayuda a estabilizar la varianza de una serie temporal. Se obtiene simplemente calculando el logaritmo natural de cada valor de la serie original. Como se puede intuir, no es posible aplicar esta transformación cuando la serie posee números negativos ya que su logaritmo no está definido. Otra transformación que se podría aplicar para estabilizar la varianza, es la de raíz cuadrada. Esta transformación tampoco puede utilizarse cuando la serie posee valores negativos.

#### **Modelos Autorregresivos**

Se define modelo autorregresivo al modelo donde los valores de una serie temporal poseen dependencia a las observaciones contiguas de su pasado. (Peña, 2010) Podemos representar la dependencia lineal entre dos variables aleatorias  $(y_t e x_t)$  con una regresión simple tal que:

$$
y_t = c + b \cdot x_t + a_t
$$

donde  $c \, y \, b$  son constantes que es necesario determinar,  $a$  es una variable aleatoria normal, con media nula y varianza constante. (Peña, 2010)

Si ahora introducimos una estructura de dependencia a las observaciones contiguas de la serie tal que  $y_t = z_t$  y  $x_t = z_{t-1}$  se obtiene el proceso autorregresivo de primero orden,  $AR(1)$ :

$$
z_t = c + b \cdot z_{t-1} + a_t
$$

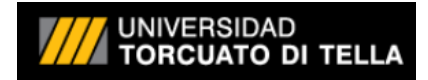

Se puede observar, que el valor de  $z_t$  solo depende en forma lineal de ultimo valor observado z<sub>t-1</sub>. Esta dependencia lineal se puede generalizar para que z<sub>t</sub> dependa de *p* retardos anteriores  $z_{t-2}$ ,  $z_{t-3}$ ,  $z_{t-4}$ , …,  $z_{t-p}$ . De esta forma obtenemos un proceso autorregresivo de orden *p, AR(p)*. (Peña, 2010)

#### **Modelos de media móvil**

Los modelos de media móvil o *moving average,* son modelos que son función de un numero finito y generalmente pequeño de observaciones pasadas. El valor actual de la serie, solo está determinado con un numero pequeño de valores anteriores ("memoria corta"). (Peña, 2010) El modelo de media móvil, utiliza los errores de pronóstico pasados en un modelo similar a la regresión. (Rob J. Hyndman, 2018). Podemos definir el modelo de media móvil de orden *q, MA(q)* como:

$$
y_t = c + \varepsilon_t + \theta_1 \cdot \varepsilon_{t-1} + \theta_2 \cdot \varepsilon_{t-2} + \dots + \theta_q \cdot \varepsilon_{t-q}
$$

donde  $\varepsilon_t$  es *ruido blanco* y  $\theta_1$ , ...,  $\theta_q$  son los pesos de los errores de los pronósticos anteriores.

Los modelos autorregresivos (AR) y los modelos de media móvil (MA) pueden ser combinados, para definir los denominados procesos ARMA. Los procesos ARMA son procesos estocásticos estacionarios que sirven para representar una gran variedad de series temporales. En particular, el modelo AR y el modelo MA son casos particulares de modelos ARMA. (Peña, 2010) Si, además, estos modelos los combinamos con la diferenciación que se explicó en secciones anteriores, se obtiene un modelo ARIMA no estacional. (Rob J. Hyndman, 2018)

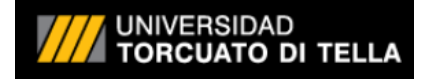

#### **CAPITULO III: MODELOS ARIMA**

#### **Pronóstico de series temporales: Modelos ARIMA**

Los dos enfoques más comúnmente utilizados para hacer pronósticos de series temporales son el suavizado exponencial (exponential smoothing) y los modelos ARIMA. Los modelos de suavizado exponencial, tienen su enfoque en la descripción de una tendencia y estacionalidad en los datos. En cambio, los modelos ARIMA, describen la autocorrelación en los mismos. (Rob J. Hyndman, 2018). En este trabajo, nos centraremos en estos últimos. Los modelos ARIMA, se popularizaron a partir de los '70 cuando se produjo la publicación del libro de Box y Jenkins "Time Series Analysis: Forecasting and Control" (George E. P. Box, 1970) (Uriel, 1985). Los autores, son los creadores del enfoque Box-Jenkins y proponen una metodología completa para identificación, estimación y predicción utilizando modelos ARIMA.

La denominación de los modelos ARIMA, proviene de *autoregressive integrated moving average* o en español, modelo autorregresivo integrado de media móvil. Estos modelos, están definidos por 3 componentes *p*, *d* y *q.* Podemos definir un modelo *ARIMA(p, d, q)* completo como:

$$
y'_{t} = c + \phi_{1} \cdot y'_{t-1} + \dots + \phi_{p} \cdot y'_{t-p} + \theta_{1} \cdot \varepsilon_{t-1} + \dots + \theta_{q} \cdot \varepsilon_{t-q} + \varepsilon_{t}
$$

donde  $y'_t$  es la serie diferenciada, la componente p, es el orden de la parte autorregresiva, d es el grado de la primera diferenciación involucrada, *q* es el orden de la parte de media móvil y *c* una constante. En el lado derecho de la ecuación, se encuentran los *predictores* y los mismos incluyen valores de retardos de  $y_t$  y valores de retardos de los errores  $\varepsilon_t$  (Rob Hyndman, 2008)

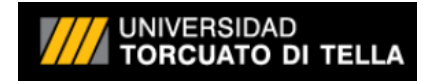

#### **Maximum likelihood estimation (MLE)**

Una vez definidos los valores para *p*, *d* y *q*, es necesario estimar los parámetros  $c, \phi_1, \ldots, \phi_p, \theta_1, \ldots, \theta_q$  de los predictores. Una técnica para calcular estos parámetros es el *Maximum likelihood estimation* o *MLE.* Este procedimiento, permite hallar los valores de los parámetros que maximicen la probabilidad de obtener los datos de nuestras series de observaciones. (Rob J. Hyndman, 2018)

#### **Selección del modelo apropiado**

Como se mencionó con anterioridad, un modelo ARIMA esta descripto por sus componentes (*p, d, q).* Una persona o un algoritmo podrían generar muchos modelos ARIMA cambiando estas componentes y así obtener diferentes modelos que mejor representen el comportamiento de una variable para poder predecirla más eficazmente. La forma de seleccionar el modelo más apropiado es utilizando los denominados *criterios de información*. Los más utilizados son:

- Criterio de información de Akaike (Akaike Information Criterion)
- Criterio de información de Schwarz (Schwarz Information Criterion)
- Criterio de información de Hannan-Quinn (Hannan-Quinn Information Criterion)
- Criterio de Error Cuadrático Medio (Mean Square Error Criterion)
- Criterio de información Bayesiano (Bayesian Information Criterion)

En este trabajo solo se ampliará sobre el criterio de Akaike, ya que es el criterio utilizado en el algoritmo implementado. El abordaje de los otros criterios excede este documento.

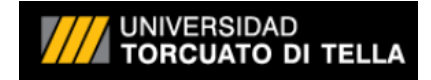

#### **Criterio de información de Akaike (AIC)**

Este criterio, es uno de los mejores criterios de información para la selección de modelos. El criterio de información de Akaike puede escribirse como:

$$
AIC = -2\log(L) + 2(p+q+k+1)
$$

Donde *p* y *q* son 2 de las componentes mencionadas con anterioridad; *k = 1* si la constante  $c \neq 0$  y  $k = 0$  si  $c = 0$ . Por último, L es la verosimilitud de los datos. Los mejores modelos, son los que minimizan el AIC. (Rob Hyndman, 2008). Por lo tanto, el modelo elegido será el de menor valor AIC obtenido.

#### **Intervalo de predicción**

Una vez finalizado todo el proceso de la definición del modelo para la generación de pronósticos, ya estaríamos en condiciones de entregar una estimación al usuario que ejecuta la aplicación. En muchas ocasiones, el solicitante, puede requerir un rango de valores en los que podría encontrarse el pronóstico efectuado. Podemos definir entonces, el *intervalo de predicción* como el intervalo asociado a una variable aleatoria todavía no observada, con una probabilidad de que el próximo valor observado se encuentre dentro de ese intervalo. (Bertrand S. Clarke, 2018).

Como se podrá observar en páginas posteriores, el forecast de los artículos se entregará con los limites superior e inferior de un intervalo en un archivo de datos.

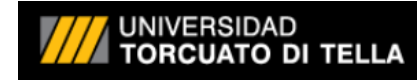

#### **CAPITULO IV: SOFTWARE**

#### **Herramienta de software: EViews**

EViews es un software licenciado de la firma IHS Markit, desarrollado para trabajar con estadísticas avanzadas, series temporales, forecasting y herramientas de modelado. Su interfaz es realmente amigable y cuenta con muchas funciones útiles que vienen incorporadas con la aplicación.

Actualmente es el software líder orientado a análisis econométrico gracias a todas las mejoras que ha ido implementando desde su aparición en 1994. El código original, la aplicación MicroTSP, se creó en 1965. (EViews, s.f.).

Existen versiones open source de software como *gretl* (gretl - Gnu Regression, Econometrics and Time-series Library, s.f.) que permiten trabajar con modelos de regresión, series temporales y análisis econométricos (Cottrell, s.f.), pero los mismos poseen limitaciones como en la cantidad de datos que soportan / pueden manejar o la cantidad de funciones embebidas que tienen disponibles, etc.

La versión de la aplicación que se utilizara para este trabajo es la EViews 10 de 64-bits. Para la implementación de la solución se recomendó a la empresa la adquisición de la licencia de EViews 12 Enterprise Edition, ya que es una versión de uso comercial que incluye todas las características, con conexión a base de datos, utilización de OBDC, etc.

Una vez instalado el software EViews, simplemente hay que ejecutar las instrucciones correspondientes para realizar las operaciones necesarias a fin de obtener determinado resultado. Esta aplicación permite programar en su propio lenguaje y guardar los programas con un nombre definido por el usuario.

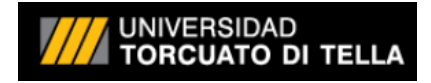

#### **Requerimientos**

La versión 12 de EViews tiene como requerimientos las siguientes especificaciones:

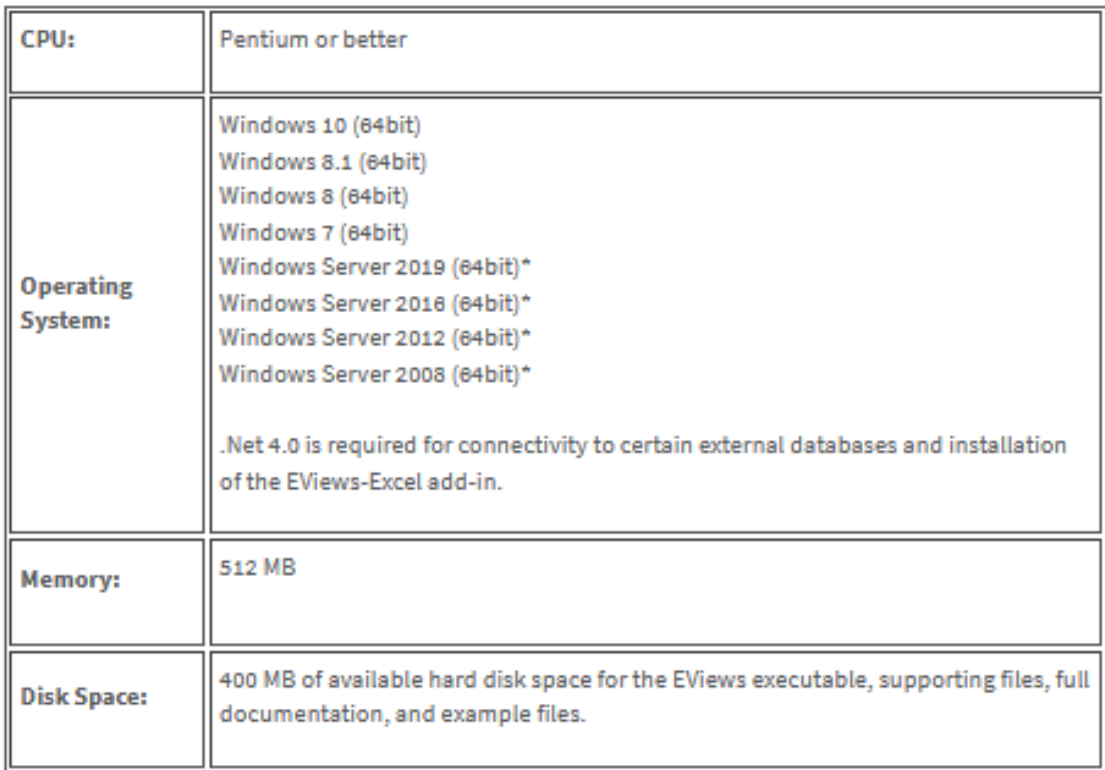

**Figura 4: Tabla de requerimientos de la aplicación EViews 12 (EViews, s.f.)**

#### **El algoritmo, procedimiento AUTOARMA**

El algoritmo desarrollado en este proyecto, realiza todos los pasos previos necesarios para poder ejecutar el procedimiento AUTOARMA sobre una serie, y así obtener una estimación o pronostico. Se presenta a continuación, la sintaxis del comando en cuestión y las opciones disponibles para configurar:

*series.autoarma(options) forecast\_name [exogenous\_regressors]*

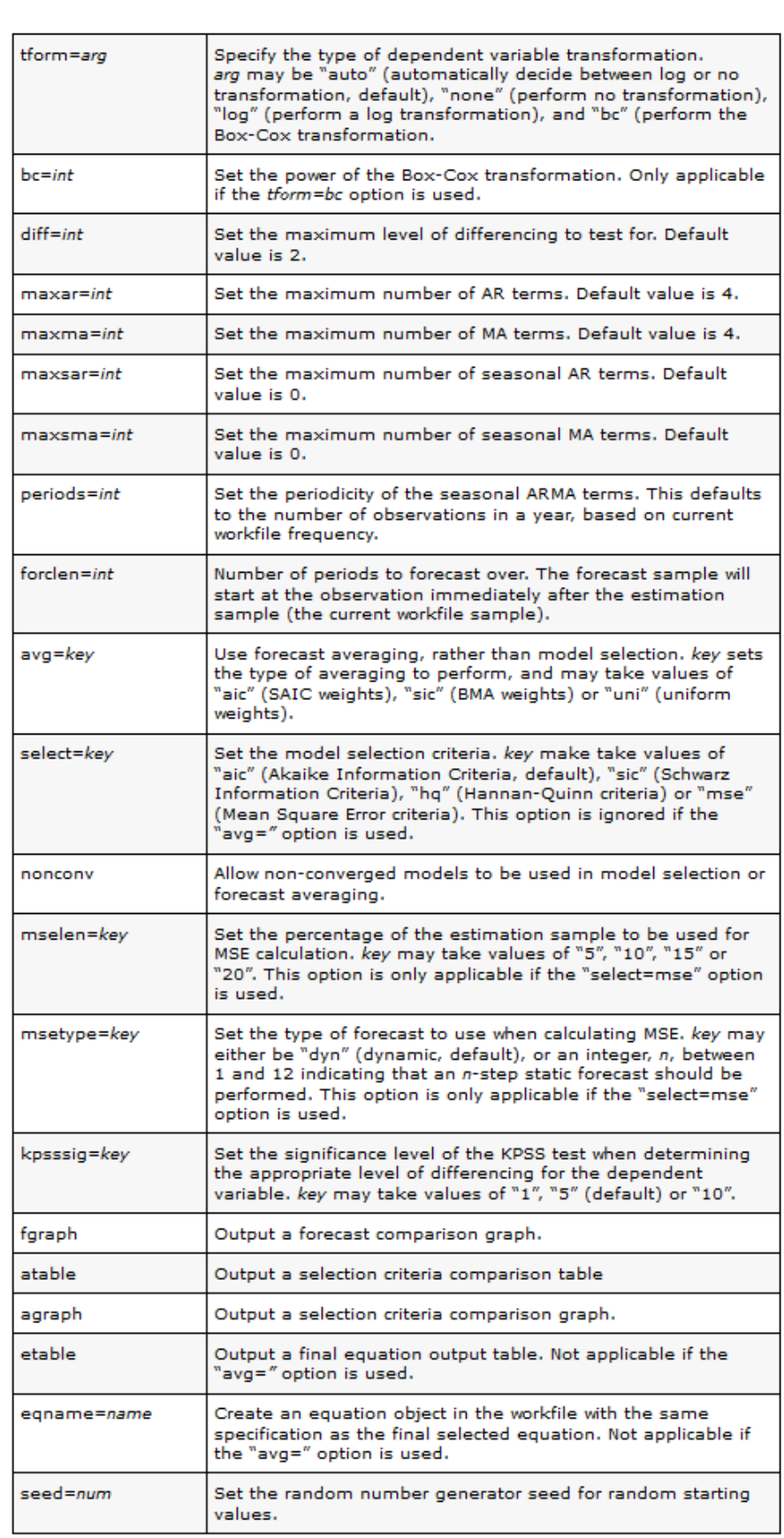

UNIVERSIDAD<br>T**ORCUATO DI TELLA** 

**Figura 5: Opciones configurables para el comando autoarma de EViews** (EViews, s.f.)

#### **UNIVERSIDAD ORCUATO DI TELL**

En la *figura 5*, se pueden apreciar todos los parámetros configurables dentro de la sección *(options)*. Opcionalmente, se pueden agregar los regresores exógenos para el modelo en la sección *[exogenous\_regressors]*. A continuación, se detallarán los parámetros más representativos para este trabajo y su posible configuración (EViews, s.f.).

- [tform=arg] El tipo de transformación de la variable dependiente. Se puede dejar configurado en auto para que el comando trabaje aplicando transformación logarítmica o sin transformación. *Auto,* es el valor default. *None*, no aplica transformación alguna. *Log*, aplica transformación logarítmica y por último *bc* realiza una transformación del tipo Box-Cox.
- [diff=int]. Permite indicar el máximo nivel de diferenciación a aplicar. 2 es el valor por dificultad
- [maxar=int]. Se utiliza para configurar el número máximo de términos *autorregresivos (AR)*. El valor por dificultad es 4.
- [maxma=int]. Se utiliza para configurar el número máximo de términos de *media movil (MA)*. El valor por dificultad es 4.
- [maxsar=int]. Permite configurar la cantidad máxima de términos *autorregresivos estacionales (SAR)*. El valor por dificultad es 0.
- [maxsma=int]. Permite configurar el número máximo de términos de *media móvil estacionales (SMA)*. El valor por dificultad es 0.
- [periods=int]. Indica la periodicidad de las observaciones en un año basado en la frecuencia del archivo de trabajo actual (workfile)
- [forclen=int]. Se utiliza para configurar la cantidad de periodos a estimar.
- [select=key]. Permite indicar el criterio de selección de modelo: *aic =* (Akaike Information Criteria, por dificultad se aplica este), *sic* = (Schwarz Information Criteria), *hq =* (Hannan-Quinn Criteria) o *mse =* (Mean Square Error Criteria).
- [kpsssig=key]. Permite configurar el valor de significancia del test KPSS para determinar el nivel apropiado de diferenciación de la variable dependiente. Puede valer 1, 5 (por dificultad) o 10.
- [eqname=name]. Este parámetro permite indicar el nombre para el *objeto ecuación* que se guardara en el archivo de trabajo con las mismas características que la ecuación final seleccionada por el proceso *autoarma*.

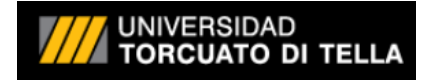

#### **CAPITULO V: CUERPO EMPIRICO**

#### **La institución – Situación actual**

El instituto médico posee 98 camas de internación de pacientes, tanto en área cerrada como en área de internación. En su infraestructura atiende a más de 500 personas por día y cuenta con una nómina de más de 1000 empleados. Posee un depósito de farmacia que abastece a todo el instituto, ya sea para pacientes internados como para pacientes ambulatorios. Este depósito, provee de suministros a más de 160 pacientes por día, siendo más de 3500 al mes. Los pacientes oncológicos ambulatorios, reciben su medicación en un sector denominado Hospital de día. En algunos casos, se les instala una bomba de infusión portátil que permite que el paciente acceda a su medicación en la comodidad de su hogar por un determinado tiempo hasta que termina la aplicación. Además del confort del paciente, esta práctica, permite aprovechar el espacio del instituto para el tratamiento de otras personas. Como en toda institución de salud, los metros cuadrados disponibles, son optimizados para poder o bien brindar servicios ambulatorios o bien generar más camas para tratar pacientes. Por tal motivo, los sectores que soportan la operación de las instituciones médicas, generalmente, se encuentran saturados y muy pocas veces logran crecer a medida que se expande la organización y la cantidad de pacientes que atienden a diario. Por esta razón, los lugares de almacenamiento no sobreabundan, y si hay metros cuadrados disponibles son altamente optimizados. Esto genera que, todos los depósitos, tengan que mantener su inventario bien balanceado entre no quebrar stock y abastecer la demanda versus mantener los espacios operativos y ahorrar dinero de sobrestockeo. Actualmente el instituto médico, divide su stock de depósito de farmacia en 3 grandes

categorías:

- *Medicamentos* (drogas en general)
- *Descartables* (jeringas, guantes, agujas, etc.)
- *Sueros* (solución fisiológica, dextrosa, agua destilada, etc.)

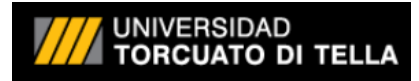

En la categoría *medicamentos*, se agrupan las drogas que utiliza la institución en general, incluyendo distintas presentaciones y marcas de diversos laboratorios.

Los *descartables*, son aquellos productos que no son reutilizables como los guantes, las jeringas, gasas, apósitos, agujas, máscaras, alcohol, cofias, ambos descartables, pañales, guías, filtros, tubuladuras, etc.

Por último, la categoría *sueros*, que generalmente vienen en sachet, son las soluciones varias que se pueden utilizar en un establecimiento de salud, como la solución fisiológica, dextrosa, etc.

#### **Como se calcula actualmente la demanda de suministros**

En la actualidad, el encargado de depósito, le dedica varias horas al mes al proceso de armado de los pedidos. Debido a que no hay un adecuado sistema de forecast, realiza chequeos de stock a los productos de forma semanal o mensual y en algunos casos específicos hasta realiza chequeos diarios para detectar desvíos en el inventario.

Luego de este tedioso proceso, genera el pedido en cuestión al sector encargado de las compras en la institución, mediante un análisis cruzado entre varios archivos MS Excel y un sistema de gestión de inventario. Los pedidos se realizan, según el artículo, a los 15, 30 o 45 días. Actualmente, para la generación de la orden de pedido, se aplica una lógica de promediar los últimos 3 pedidos que se realizaron del producto y se compara ese promedio nuevamente con el ultimo pedido realizado del artículo.

Los datos que procesa el encargado, no son la demanda en sí, sino que se basa en las cantidades que le fueron solicitadas desde los servicios. Es decir, que, si un servicio le solicita unidades extras un mes determinado, es muy probable que al mes siguiente ese sector, si no utiliza todo el stock, realice un pedido de menor cantidad.

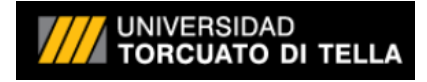

#### **Relevamiento de datos**

En la actualidad, no es posible calcular la demanda obteniendo los consumos reales de los servicios, ya que no se genera registro de los mismos, solo de los movimientos que se realizan desde los depósitos centrales a los demás depósitos y áreas de la institución. Este valor, no representa la demanda real, si no que representa el total transferido de manera mensual desde el depósito central de farmacia y sus anexos hacia los distintos sectores. Esto implica que si un determinado mes, el servicio no consume el material que le fue transferido, el mismo tendrá excedente de stock y por el contrario si consume más de lo que se le envía, quebrara stock, pero no se verá reflejado sino hasta el próximo pedido, donde el referente del sector solicitara un adicional para evitar esta situación.

Los datos que se trabajaron, fueron obtenidos de un sistema de gestión de stock que registra los movimientos entre los distintos depósitos/sectores de la institución. Por más que el depósito de farmacia conceptualmente es solo uno, posee distintos satélites donde es más práctico dejar algunos materiales para evitar grandes traslados de volumen. Para la descarga de información, fueron seleccionados como orígenes los depósitos centrales donde se acopia los distintos productos que se utilizan en el instituto.

El tamaño de la muestra que se utilizó fue de 24 meses, comenzando en enero de 2018 hasta diciembre de 2019. Cabe aclarar que no se utilizaron para este trabajo, los datos correspondientes al año 2020, debido a que no es un año representativo de los consumos habituales mensuales de la institución a causa de la pandemia de COVID-19.

Actualmente, el instituto cuenta con más de 10.000 artículos en su nómina. Muchos de ellos, son artículos obsoletos, discontinuados o que cambiaron su nomenclatura a través de los años. Se necesita realizar una depuración, ya que a medida que pasan los años, es inevitable que los inventarios se contaminen o no reflejen la realidad. Debido a esta situación, el encargado de depósito previamente realiza un filtro, en el cual solo se consideran productos que hayan tenido movimientos en el último año. Todos los productos que no cumplan esta condición, no son incluidos en la próxima orden de pedido.

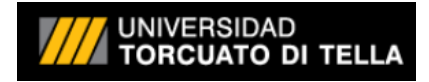

#### **Procesamiento de datos**

Los datos obtenidos como transferencia entre depósitos, fueron descargados como archivos separados con comas (.csv). Se obtuvieron 2151 artículos diferentes.

Las transferencias eran semanales y fueron mensualizadas. El hecho de que sean transferencias desde el depósito central hacia los sectores de la institución y no la demanda real, provoca sobrestockeos y quiebres de stock. Por tal motivo, en los datos se observan que ciertos meses, no se han transferido ciertos productos ya que contaban con lo necesario en el sector. Esto generaba transferencias nulas o con valor *cero* generando valores faltantes en la serie, en el modelo de estimación que debían ser salvados incorporando una variable *"dummy".* Esta variable tomaba el valor *1* en cada mes con cantidad igual a *0*. Para evitar el alto costo de procesamiento extra que significaría la adición de tantas variables debido a los más de 2000 productos con los que se está trabajando, se optó por realizar otro

procedimiento.

El procedimiento que se eligió, fue trabajar los datos como cantidades acumuladas de 3 periodos, por lo que cada punto de la curva obtenida es resultado de sumar 3 periodos consecutivos de la serie de datos original (cantidades transferidas a los sectores). Este procedimiento requiere luego de realizar el pronóstico, desagregar el valor obtenido restándole los últimos dos valores observados en la serie de datos original.

Originalmente, se intentó realizar el proceso con la aplicación open source denominada *Gretl*, pero debido a sus limitaciones, fue necesario recurrir a un programa más potente, que permitiese trabajar con volúmenes de datos más grandes.

Por tal motivo, se eligió el software de excelencia *Eviews*, comúnmente utilizado en econometría.

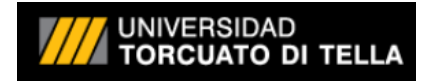

#### **Reglas del negocio**

Los valores obtenidos en las estimaciones, se cotejan contra las reglas del negocio, que son las cuales, más allá del pronóstico que se obtenga, delimitaran la adquisición de ciertos artículos. Por citar un ejemplo, los ítems muy voluminosos de los cuales no es posible almacenar más de cierta cantidad por espacios limitados o bien artículos con fecha de vencimiento que no pueden ser almacenados en grandes cantidades, ya que, en caso de no consumirse, se convertirían en merma generando un gasto para la institución.

También existen artículos que de ninguna forma admiten un quiebre de stock, ya que son críticos para el negocio y quizás su disponibilidad está sujeta a determinados parámetros como tiempo de entrega, escasez de proveedores, etc. Por otro lado, algunos productos, están ligados a la posibilidad de importación, regulados por las políticas del estado y sujetos a sucesos y eventos que podrían generar desabastecimiento, ya sea por no poder importarlos, demoras en su entrega, incremento excesivo de precio, etc. La mayoría de estos productos, cuentan con un stock de seguridad (*safety stock*) definido por el jefe de depósito, quien actualmente aplica las reglas y restricciones a los pedidos antes de realizar la solicitud de compra correspondiente.

#### **Los datos**

Los valores utilizados para poder hacer este desarrollo fueron descargados de una aplicación Web que utiliza el encargado de depósito para monitorear el stock de productos. Este procedimiento de obtención de datos lo realiza diariamente por lo que el usuario está habituado a trabajar con archivos de datos. Los valores son descargados a un archivo Microsoft Excel.

El código desarrollado, trabaja sobre los datos crudos, con los mismos ubicados en forma de columnas, manteniendo la primera línea para los encabezados, con el número de artículo en cuestión.

Como se comentó anteriormente en el marco teórico, fue necesario utilizar una aplicación más potente como *EViews* ya que *Gretl* no permitía trabajar con tantos registros a la vez.

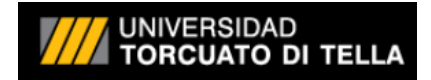

Para iniciar el proceso, simplemente es necesario ejecutar el archivo *"final\_tesis.prg"* y automáticamente se abre la interface de *EViews* y se ejecutan los comandos ahí indicados. El resultado de la ejecución, es guardado en un archivo de Microsoft Excel, denominado *"Forecast"*. La ubicación de almacenamiento de este archivo puede ser modificada en el código del archivo *"final\_tesis.prg"*.

Los datos obtenidos son presentados con el siguiente formato tal como presenta la *figura 6*:

|    | А     | B   | c                                                                             | D    |
|----|-------|-----|-------------------------------------------------------------------------------|------|
| 1  |       |     | numero_articulo_alpha intervinf_alpha forecast_articulo_alpha intervsup_alpha |      |
| 2  | 100   | 3   | 32                                                                            | 61   |
| 3  | 10002 | 0   | 5                                                                             | 34   |
| 4  | 10003 | 0   | 11                                                                            | 46   |
| 5  | 10020 | 0   | 7                                                                             | 77   |
| 6  | 10022 | 0   | 421                                                                           | 861  |
| 7  | 10023 | 277 | 453                                                                           | 628  |
| 8  | 10027 | 0   | 7                                                                             | 13   |
| 9  | 1004  | 33  | 56                                                                            | 78   |
| 10 | 10040 | 0   | 23                                                                            | 224  |
| 11 | 10043 | 0   | 4                                                                             | 38   |
| 12 | 10046 | 6   | 25                                                                            | 44   |
| 13 | 10050 | 391 | 508                                                                           | 624  |
| 14 | 10052 | 0   | 13                                                                            | 34   |
| 15 | 10053 | 21  | 35                                                                            | 49   |
| 16 | 10055 | 0   | 3                                                                             | 17   |
| 17 | 10064 | 75  | 151                                                                           | 226  |
| 18 | 10065 | 201 | 462                                                                           | 722  |
| 19 | 10066 | 298 | 423                                                                           | 547  |
| 20 | 10068 | 179 | 793                                                                           | 1408 |
| 21 | 10069 | 0   | 352                                                                           | 737  |
| 22 | 10070 | 0   | 21                                                                            | 82   |

**Figura 6: las estimaciones obtenidas luego del procesamiento son almacenadas en un archivo Microsoft Excel de 4 columnas**

La columna *numero\_articulo\_alpha* indica el número de artículo al que corresponde el forecast estimado

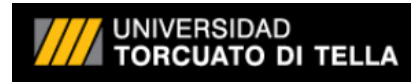

Las columnas *intervinf* alpha y *intervsup* alpha son los límites inferior y superior del intervalo de la estimación.

La columna *forecast* articulo alpha es la estimación de la cantidad necesaria de stock a tener disponible en el depósito.

La cantidad de filas/registros que se obtiene depende de la cantidad de artículos que estén siendo procesados para obtener su estimación.

#### **Procesando los datos para estimar**

La primera parte del algoritmo, realiza una limpieza de variables del entorno para poder ejecutar el código cuantas veces necesite el usuario sin que devuelva errores. Debido al diseño de la aplicación *Eviews*, se utilizan varios tipos de vectores de datos para poder trabajar con datasets más grandes. El tipo de datos *svector* no permite almacenar más muestras que las determinadas por la cantidad de *observaciones* de nuestro *sample*. Dado que la muestra de datos que se descarga del sistema de inventario, corresponde a la oferta que el depósito realiza a los distintos sectores y no a la demanda real, en muchos meses no se han entregado unidades. Esto conlleva que se obtengan *ceros* en nuestro set de datos a procesar.

Para poder procesar con este tipo de perturbación en la muestra, fue necesario trabajar con el vector acumulado de los meses, donde cada elemento se encuentra compuesto por la suma de 3 elementos de la serie original:

#### $vector_1$  =  $vector_2$   $vector_3$   $in$   $al_i$  +  $vector_1$   $original_{i+1}$  +  $vector_2$   $original_{i+2}$

La agrupación de 3 elementos, fue elegida arbitrariamente ya que empíricamente es la que mejores resultados ha entregado. De todas formas, el código permite la modificación del número de acumulaciones, modificando el valor del escalar *nacum*, bajo las líneas:

#### 'escalar que almacena la cantidad de periodos a acumular scalar nacum = 3

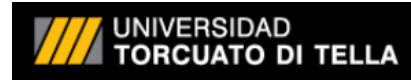

Como se puede apreciar, al realizar esta acumulación, se pierden elementos, ya que no quedan datos en el vector original para conformar los últimos elementos del vector acumulado. La cantidad de elementos que se pierden responde a la ecuación:

#### $elements\_perdidos = nacum - 1$

Una vez obtenido el vector de valores acumulados se procede a realizar el forecast. Este proceso se realiza para cada artículo por separado.

El procedimiento utilizado es el comentado en el marco teórico, el procedimiento *Autoarma*  de *EViews,* que realiza un forecast utilizando un modelo *ARIMA*. En nuestro caso, se calculará un modelo por cada serie de datos/articulo.

#### **Procedimiento AUTOARMA**

En nuestro trabajo, se utiliza el procedimiento *Autoarma* con los siguientes parámetros:

*autoarma(tform=auto, diff=1, maxsar=1, maxsma=1, periods=12, forclen=1, eqname=ecuacion) Forecast c*

La opción *tform* fue seleccionada en *auto* para que el comando *autoarma* determine automáticamente cual es la mejor transformación para la variable dependiente.

El argumento *diff* fue seleccionado en *1* para que solo pruebe modelos con la primera diferencia de la variable dependiente.

El parámetro *maxsar* fue configurado en *1* para que utilice un solo termino autorregresivo estacional.

La opción *maxsma* fue seleccionada en *1* para que solo se incluya un término de media móvil estacional.

La opción *periods* fue configurada en *12* para indicarle al comando *autoarma* cuantas observaciones tenemos en un año de nuestra muestra.

La opción *forclen* fue configurada en *1* para indicar que solo queremos un solo periodo de pronóstico/estimación como resultado del proceso.

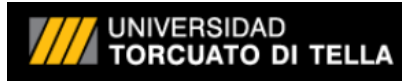

Se estableció el nombre *ecuacion* en el parámetro *eqname* para que luego de la ejecución del comando *autoarma* se cree un *objeto ecuación* de *EViews* con los términos del modelo final. El nombre *Forecast* fue indicado para que en esa variable se almacene la salida del comando *autoarma* con la estimación que fue obtenida.

Por último, se indicó que la constante *c* fuera incluida como regresor exógeno en los modelos.

Hay que tener en cuenta que todas las opciones pueden incrementar altamente el tiempo de ejecución del algoritmo sobre todo el inventario con el que se está trabajando. Las opciones deben modificarse solo si el costo beneficio es significativo versus el tiempo de ejecución que conlleva el procesamiento. Si el tiempo de ejecución no es un inconveniente, tranquilamente podrían configurarse todos los parámetros al máximo para que el comando ensaye más modelos por cada artículo del que se desea calcular su forecast.

En el caso de estudio, el tiempo de ejecución del algoritmo para el total de los artículos de la muestra (2151) fue menor a los 15 minutos.

#### **Obtenida la estimación / forecast**

Como se detalló anteriormente, la predicción es almacenada en la variable *Forecast* indicado como parámetro en el comando *autoarma*. Este pronóstico, no es más que el pronóstico del próximo periodo, pero acumulado (recordar que se efectuó una suma acumulada de 3 periodos). Por tal razón, es necesario restarle los dos periodos anteriores de las cantidades originales. Este número variaría, si en vez de acumular 3 periodos, se decidiese tomar 5. Deberían restarse los 4 pedidos anteriores observados.

De esta forma, se obtiene el valor final que el administrador de depósito debería solicitar o adquirir, dado por la ecuación:

 $\textit{pedido}_{t+1} = \textit{prediction\_acumulada}_{t+1} - \textit{pedido\_anterior}_{t} - \textit{pedido\_anterior}_{t-1}$ 

Cuando el valor obtenido en  $\textit{pedido}_{t+1}$  es negativo, se redondea a cero, ya que no tiene fines prácticos a la hora de realizar el pedido porque el depósito no efectúa devoluciones. Además, se finaliza el bucle en el código, para mejorar la performance del algoritmo, ya que no tiene sentido seguir restando valores a un resultado negativo, que luego será convertido en cero.

#### **Objeto Ecuación / Equation Object**

Luego de finalizado el comando comentado anteriormente, se obtiene el mejor modelo de todos los evaluados para realizar el forecast. Esta ecuación, es almacenada en la variable *ecuacion* para poder luego, calcular un parámetro estadístico y así elaborar un intervalo para la predicción.

El parámetro en cuestión es el *error estándar*. Gracias al objeto ecuación, es posible obtener fácilmente el cálculo del error estándar del modelo. Simplemente es cuestión de consultar la variable *@se* inmediatamente luego de haber terminado el comando *autoarma*.

### **Generando un intervalo para la predicción**

Una vez obtenido el error estándar del modelo, se calcula un intervalo de predicción con una cobertura del 65%. Este porcentaje de confianza fue definido arbitrariamente. Podría incrementarse por ejemplo al 95% o al 99% según lo solicitase el usuario. Como los intervalos se generan a partir de la predicción de la serie acumulada, también es necesario desagregarlos. Por lo tanto, a los límites del intervalo superior e inferior se le restan los 2 periodos anteriores de las observaciones originales, quedando:

 $intervaloinf_{t+1} = intervaloinf_{\text{a}cumulado}_{t+1} - pedido_{\text{a}nterior}_t - pedido_{\text{a}nterior}_{t-1}$ 

 $intervalosup_{t+1} = intervalosup_{\text{a}cumulado_{t+1}} - pedido_{\text{a}nterior}_t - pedido_{\text{a}nterior}_{t-1}$ 

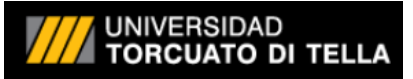

Al igual que en la cantidad a solicitar, cuando el valor obtenido es negativo, ya que no tiene significado práctico, se redondea a cero. Al realizar este ajuste, el intervalo deja de ser del 65% de cobertura ya que estoy modificando los límites del mismo.

El número de artículo, la cantidad estimada a pedir y ambos límites del intervalo del pedido, son luego unificados, desde distintos vectores de datos, para que puedan leerse por filas/rows en un archivo Microsoft Excel (1 por cada artículo procesado).

#### **La orden de pedido**

El resultado final de toda la ejecución, es un archivo denominado *Forecast.xlsx* (ver *figura 6*). Como se explicó anteriormente, el mismo, es generado con un intervalo de pedido (límite inferior y límite superior).

Dependiendo de la estrategia del encargado de depósito, se puede optar por hacer el pedido estimado (columna *forecast\_articulo\_alpha*), o bien solicitar un sobre stock abasteciendo con el valor del intervalo superior (columna *intervsup\_alpha*).

Por otra parte, también podría preverse para ocasiones especiales, donde el encargado sepa con anterioridad que el consumo de cierto artículo se verá afectado negativamente, de utilizar el intervalo de pedido inferior (columna *intervinf\_alpha*).

Cabe destacar, que el algoritmo devuelve las cantidades a ordenar, considerando los pedidos con periodicidad mensual, tal como fue originalmente trabajado con el personal de depósito de la institución.

En este punto, se recomendó al usuario que se implementara un *stock de seguridad* para ciertos artículos que fueran marcados como críticos desde los sectores clínicos/médicos. Este *stock de seguridad*, fue definido arbitrariamente en un *10%* extra, quedando el valor final a solicitar de cada artículo definido como:

#### valor\_final\_a\_solicitar = forecast\_articulo\_alpha  $*[1 + 10\% (Safety Stock)]$

Esta regla de negocio, podría aplicarse con distintos valores según el artículo. En nuestro caso se decidió con el usuario utilizar el mismo *stock de seguridad* para toda la nómina de artículos estimada.

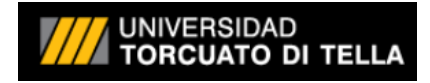

#### **Resultados de estimación**

Para poder llevar a cabo una comparación entre las dos formas de estimar artículos (la propuesta y la actual) se necesitaría conocer la estructura de costos de la empresa. Esta información, permitiría calcular determinados costos de la empresa, como el costo de almacenamiento, seguros, costo de quedarme corto con los artículos, el costo de sobrestockearme, etc.

Posteriormente, se deberían ordenar todos los artículos de mayor a menor en orden de facturación. Para obtener su facturación, simplemente sería necesario obtener el precio actual de cada producto y multiplicarlo por la cantidad adquirida (*P.Q*) en los últimos 6 o 12 meses. Con el listado de productos ordenados por facturación, podría aplicarse el principio de Pareto 80/20 (Parmenter, 2007), donde el 20% de los productos muy probablemente explique el 80% de la facturación. Tomando solo el 20% de los artículos, disminuimos el tiempo que llevaría la comparación e igualmente seguiría siendo representativa.

Una vez obtenidas las estimaciones y los costos, y con un conjunto de artículos determinados por su facturación, sólo bastaría calcular en qué situaciones de meses anteriores, me hubiese sobrado mercadería (*quedarme largo*) y en cuales me hubiese faltado (*quedarme corto*) según el método de estimación que estuviese utilizando. Esos saldos, multiplicado por los costos ya me entregarían un valor en moneda de curso legal.

Para finalizar, solamente bastaría con totalizar los valores para determinar que estimación es la más adecuada. A menor valor total en dinero mejor es el sistema de estimación, ya que mientras más preciso es mi modelo, menos faltantes o sobrantes debería tener.

El caso ideal sería aquel en el que siempre se adquiriese la cantidad exacta que se va a demandar. Obviamente, esto es imposible en la práctica, ya que todos los modelos tienen su porcentaje de error, la demanda fluctúa, hay otros factores externos, etc.

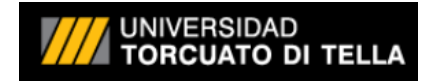

#### **CONCLUSIONES, RECOMENDACIONES Y PROPUESTAS**

El abordaje de este trabajo, fue realizado aplicando el modelo *ARIMA* sobre los datos provistos por el usuario. Las observaciones que nos fueron provistas, fueron analizadas como series temporales, para las cuales hay varias formas de trabajarlas mediante modelos estadísticos. Un trabajo posterior o mejora de la solución, podría ser el tratamiento de las series de tiempo con inteligencia artificial. En vez de trabajar con modelos estadísticos definidos, el algoritmo de Machine Learning, definiría el mismo el modelo que representa a los datos entregados por el usuario (en nuestro caso, las observaciones de la oferta con periodicidad mensual). Este algoritmo procesaría los datos, analizaría las características de los mismos y trataría de identificar relaciones entre ellos.

Para este tipo de approach posiblemente sean necesarios, conjuntos de datos con mayores volúmenes para que el algoritmo pueda identificar comportamientos y relaciones más complejas.

Sería interesante nutrir al algoritmo de forecast actual con identificaciones de eventos como por ejemplo podría ser un evento especial, (como una cuarentena o pandemia), campañas de publicidad, promociones en los precios de ventas de los proveedores, cambios en los precios, etc.

El proyecto de implementar un algoritmo de pronóstico para la determinación de las ordenes de pedido, no solo requiere de un grupo de personas especializadas para desarrollarlo si no también, de educar a la empresa para que constantemente estén nutriendo al algoritmo de información pertinente. Esto requiere de un cambio mayor a nivel estructura de trabajo, que requiere que sea impulsado por el directorio o gerencia general desde arriba hacia abajo. Por último, parte de la complejidad del problema, fue que nunca se contó con la demanda, si no que siempre se trabajó con oferta de productos hacia los sectores. Sería ideal contar con un sistema informático donde realmente se registren los productos consumidos por cada sector interno y así poder obtener la demanda específica para cada artículo. Esto permitiría aplicar el algoritmo desarrollado en este trabajo, pero incrementando su calidad de predicción. Para concluir, una última posible propuesta, sería la de capacitar al personal involucrado en la cadena de suministros en las herramientas utilizadas. Esto permitiría que puedan llevar a cabo modificaciones o creaciones de soluciones posteriores o mejoras según su necesidad. Además,

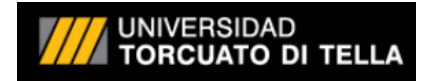

el personal capacitado, permite que se puedan detectar desvíos o anomalías en el proceso y poder corregirlos sin tener que llegar a tener problemas mayores para identificarlos. *EViews* posee una amplia gama de recursos de aprendizaje online en su sitio web para que el usuario pueda aprovechar al máximo su completo software. (EViews, s.f.)

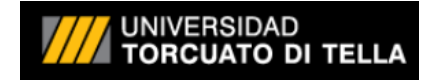

### **BIBLIOGRAFIA**

- (s.d.). Tratto da gretl Gnu Regression, Econometrics and Time-series Library: http://gretl.sourceforge.net/
- Bertrand S. Clarke, J. L. (2018). *Predictive Statistics Analysis and Inference Beyond Models.* Cambridge University Press.
- Cottrell, A. (s.d.). *Gretl: Gnu Regression, Econometrics and Time-series Library*. Tratto da http://gretl.sourceforge.net/win32/index\_es.html
- Ellen Monk, B. W. (2012). *Concepts in Enterprise Resource Planning.* Cengage Learning.
- EViews. (s.d.). *http://www.eviews.com*. Tratto da http://www.eviews.com
- George E. P. Box, G. M. (1970). *Time Series Analysis Forecasting and Control.* Holden-Day.
- Kwiatkowski, D. P. (1992). Testing the null hypothesis of stationarity against the alternative of a unit root: How sure are we that economic time series have a unit root? *Journal of Econometrics*, 54(1-3),159-178.
- Parmenter, D. (2007). *Pareto's 80/20 Rule for Corporate Accountants.* Wiley.
- Peña, D. (2010). *Análisis de Series temporales.* Alianza Editorial.
- Rivera, D. P. (2010). *Analisis de series temporales.* Alianza Editorial.
- Rivera, I. (2015). *Principios de Microeconomía. Un enfoque de sentido común.* Fondo editorial de la Pontificia Universidad Católica del Perú .
- Rob Hyndman, A. B. (2008). *Forecasting with exponential smoothing.* Springer.
- Rob J. Hyndman, G. A. (2018). *Forecasting Principles and Practice.* Otexts.
- Slack, N., & Lewis, M. (2018). *Operations Strategy.* Pearson.
- Uriel, E. (1985). *ANALISIS DE SERIES TEMPORALES modelos ARIMA.* Valencia: Paraninfo.

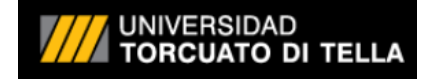

#### **ANEXOS**

#### **Código del algoritmo en EViews**

'program Final\_Tesis

'Leo los datos de un hoja de libro Excel wfopen "D:\Archivos\Materias\MBA\Seminario de Trabajo Final\Tesis Sebastián Villafañe\Datos\Datos trabajados\Total año consolidado 2018-2019.xlsx" range="Sin Acumular" colhead=1 na="#N/A" @freq M 2018M01 @smpl @all

'si las variables existen en el workfile las elimino para volver a crearlas if  $@$  isobject("filas") = 1 then delete filas endif if  $@$  isobject("articulo") = 1 then delete articulo endif if  $@$  isobject("variables") = 1 then delete variables endif if  $@$  isobject("nombrevar") = 1 then delete nombrevar endif

'obtengo todas las variables que tengo en el workfile que comiencen con la palabra NUM (asi es como las importa por defaulta eviews) y las almaceno en un vector columna separadas para obtener todos los nombres de las series que tengo que trabajar svector variables = @wsplit(@wlookup("NUM\*")) scalar filas= @rows(variables)

'almaceno los nombres de articulos en una serie para guardarlos despues en el archivo excel con la serie de forecast con los valores de cada articulo svector(filas) Numero\_Articulo alpha Numero\_Articulo\_Alpha

'escalar que almacena la cantidad de periodos a acumular scalar nacum = 3

'escalar para almancenar la cantidad de elementos de la serie original scalar elementos = 0

'escalar para almacenar el standard error de la regresion scalar stder = 0

'escalar para acumular la suma scalar sumacu  $= 0$ 

'escalar para almacenar el forecast del vector acumulado scalar forecast\_acumulado = 0

'escalar para desacumular el forecast scalar forecast\_desacumulado = 0

'almaceno los forecast de cada articulo svector(filas) Forecast\_Articulo alpha Forecast\_Articulo\_Alpha

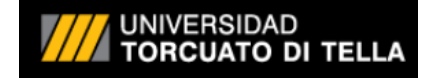

'almaceno los intervalos superior e inferior temporales (acumulados) scalar intervacumsup  $acum = 0$ scalar intervacuminf\_acum = 0

'almaceno los intervalos superior e inferior temporales (desacumulados) scalar intervacumsup desacum  $= 0$ scalar intervacuminf  $\overline{desacum} = 0$ 

'almaceno los limites del intervalo de prediccion del forecast acumulado para cada articulo svector(filas) intervsup svector(filas) intervinf alpha intervsup\_Alpha alpha intervinf\_Alpha

'variables temporales string con el nombre del articulo %articulo = "" %articuloforecast = ""

'defino la serie temporal que contendra la serie que esta siendo analizada en cuestion series seriearticulo 'defino la serie temporal que contendra la serie acumulada de la serie analizada series seriearticuloacumu 'defino la serie temporal que contendra la serie forecast de la serie que esta siendo analizada en cuestion series Forecast

elementos = @rows(seriearticulo)

'defino todas las observaciones como mi muestra smpl @ALL

'Agrego una observacion en la muestra para el forecast pagestruct(end=@last+1) smpl @first @last-1

'el bucle for para recorrer todas las series que tengo en mi workfile for  $I = 1$  to (filas) %articulo = variables(!i)

```
Numero Articulo(!i) = @right(variables(!i), (@len(variables(!i)) -3))
'variables_alpha(!i) = variables(!i)
%articuloforecast = %articulo + " f"
copy %articulo seriearticulo
```

```
'creo la serie acumulada
for !p = elementos to (nacum) step -1
   sumacu = 0for Ij = 0 to (nacum-1)
     sumacu = sumacu + seriearticulo(!p- !j)
   next
   seriearticuloacumu (!p) = sumacu
next
```

```
'autoarma con ecuacion
   seriearticuloacumu.autoarma(tform=auto, diff=1, maxsar=1, maxsma=1, periods=12, forclen=1, 
eqname=ecuacion) Forecast c
  'tomo de la ecuacion el parametro standard error de la regresion"@se"
  stder = @se
```

```
'trabajo sobre el forecast acumulado que obtuve
forecast_acumulado =@ceiling(Forecast(@rows(Forecast)))
```
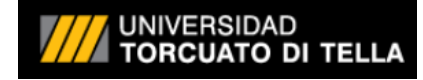

'calculo los limites del intervalo de prediccion del forecast acumulado con 1 standard error para cubrir el 65% del intervalo

```
intervacumsup acum = @ceiling( Forecast(@rows(Forecast)) + ( 1* stder))
intervacuminf_acum = @ceiling(Forecast(@rows(Forecast)) - ( 1* stder))
```
#### 'inicializo variables a desacumular

```
forecast_desacumulado =forecast_acumulado
intervacumsup_desacum = intervacumsup_acum 
intervacuminf_desacum = intervacuminf_acum
```
forecast desacumulado =  $0$ 

#### 'desacumulo las variables

exitloop

```
for a = 0 to (nacum-2)
  forecast_desacumulado = forecast_desacumulado - seriearticulo(elementos - !g)
   intervacumsup_desacum = intervacumsup_desacum - seriearticulo(elementos - !g)
   intervacuminf_desacum = intervacuminf_desacum - seriearticulo(elementos - !g)
   if intervacumsup_desacum <= 0 then
        intervacumsup desacum = 0
  endif
   if intervacuminf_desacum <= 0 then
        intervacuminf desacum = 0endif
   if forecast desacumulado \leq 0 then
```

```
endif
```
next

'asigno los valores obtenidos para el articulo en un vector svector Forecast Articulo (!i) =  $@str(forecast desacumulado)$ intervsup  $($ !!) = @str(intervacumsup\_desacum) intervinf (!i) = @str(intervacuminf\_desacum)

#### next

'agrego observaciones para que en la serie me queden todos los articulos pagestruct(end=@first+filas)

#### 'migro de las series svector a serie alpha for  $I = 1$  to (filas) Numero\_Articulo\_Alpha(!i) = Numero\_Articulo(!i) Forecast\_Articulo\_Alpha(!i) = Forecast\_Articulo(!i)

```
intervsup Alpha(!i) = intervsup (!i)
   intervinf_Alpha(!i) = intervinf (!i)
next
```
'guardo los forecast de cada articulo con su intervalo en archivo excel wfsave(type=excelxml, mode=update, noid) "D:\Archivos\Materias\MBA\Seminario de Trabajo Final\Tesis Sebastian Villafañe\Datos\Datos trabajados\Programas Eviews\Forecast.XLSX" range= "Forecast!a1" @keep Numero\_Articulo\_Alpha intervinf\_Alpha Forecast\_Articulo\_Alpha intervsup\_Alpha

'Remuevo una observacion en la muestra que agregue para el forecast pagestruct(end=@last-1) 'redefino todas las observaciones como la muestra smpl @ALL